Dr. Wolfgang Emmerich Dept. of Computer Science University College London Pearson Building Room 402

## C340 Concurrency

Tutorial1 - Answer Sheet

Exercise 1:

```
MEASURE(N=9) = MEASURE [5],
MEASURE[i:0..N] =
  ( when (i<2) low -> MEASURE[i]
  | when (i>8) high -> MEASURE[i]
  | when (i>1 && i<9) normal -> MEASURE[i]
  | when (i>0) fall -> MEASURE[i-1]
  | when (i<9) rise -> MEASURE[i+1]).
```

Exercise 2:

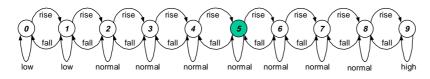

## Exercise 3:

CLIENT = (call -> reply -> continue -> CLIENT)@{call,reply}. SERVER = (call -> serve -> reply -> SERVER)@{call,reply}. ||CLIENTS\_AND\_SERVER = (a:CLIENT || b:CLIENT || c:CLIENT|| {a,b,c}::SERVER). c.call a.genve a.genvy b.genve b.genvy c.serve c.reply

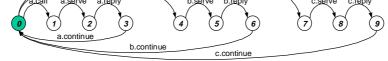

Exercise 4:

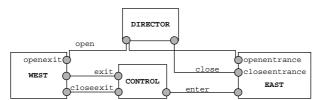